**УТВЕРЖДАЮ**

**Начальник ФГБУ** «<del>ГНМ</del>Ц» Минобороны России В.В. Швыдун 2015 г.  $12$ 

# Вольтамперфазометр **AnCom VAP**

**Методика поверки 4221 -072-11438828-14МП**

4 . ^ . 6 Ч 1 2 М - *\ Ь*

**2015 г.**

 $\sim$ 

 $\overline{\phantom{a}}$ 

## **СОДЕРЖАНИЕ**

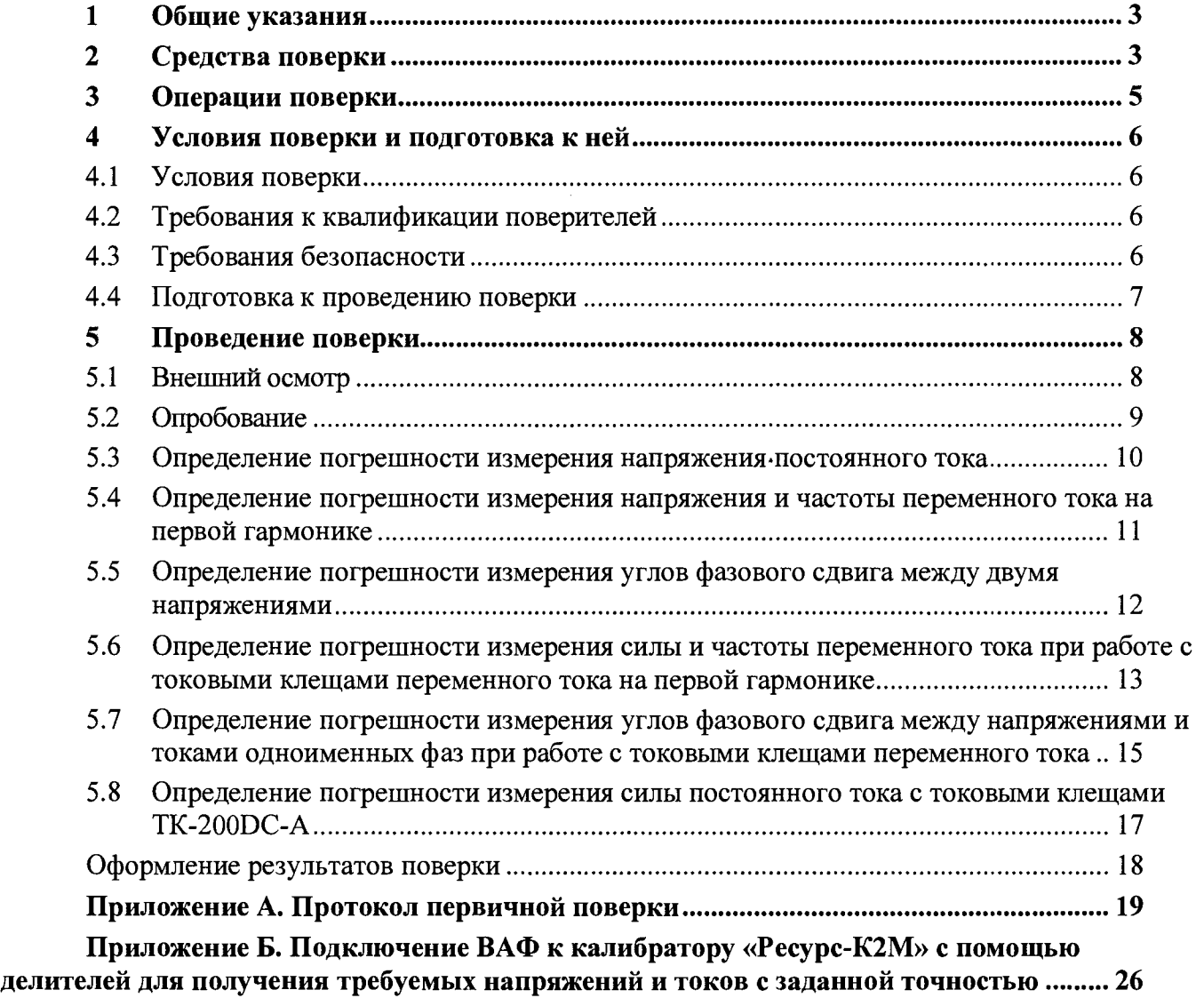

# <span id="page-2-0"></span>1 Общие указания

Настоящая методика поверки распространяется на Вольтамперфазометр AnCom VAP (далее - ВАФ, прибор) производства Общества с ограниченной ответственностью «Аналитик ТелекомСистемы» во всех вариантах исполнения и устанавливает методы и средства поверки ВАФ.

Рекомендованный интервал между поверками устанавливается в зависимости от текущего технического состояния ВАФ, интенсивности его использования, но не реже одного раза в два года.

#### <span id="page-2-1"></span>Средства поверки  $\overline{2}$

Рекомендованные средства поверки и требования к их метрологическим характеристикам приведены в таблице 1. Доп ускается заменять трехфазный калибратор переменного тока калибратором универсальным (многофункциональным) при периодической поверке. При этом измерения проводятся последовательно по каждой из трех фаз, если не оговорен иной прядок проведения измерений.

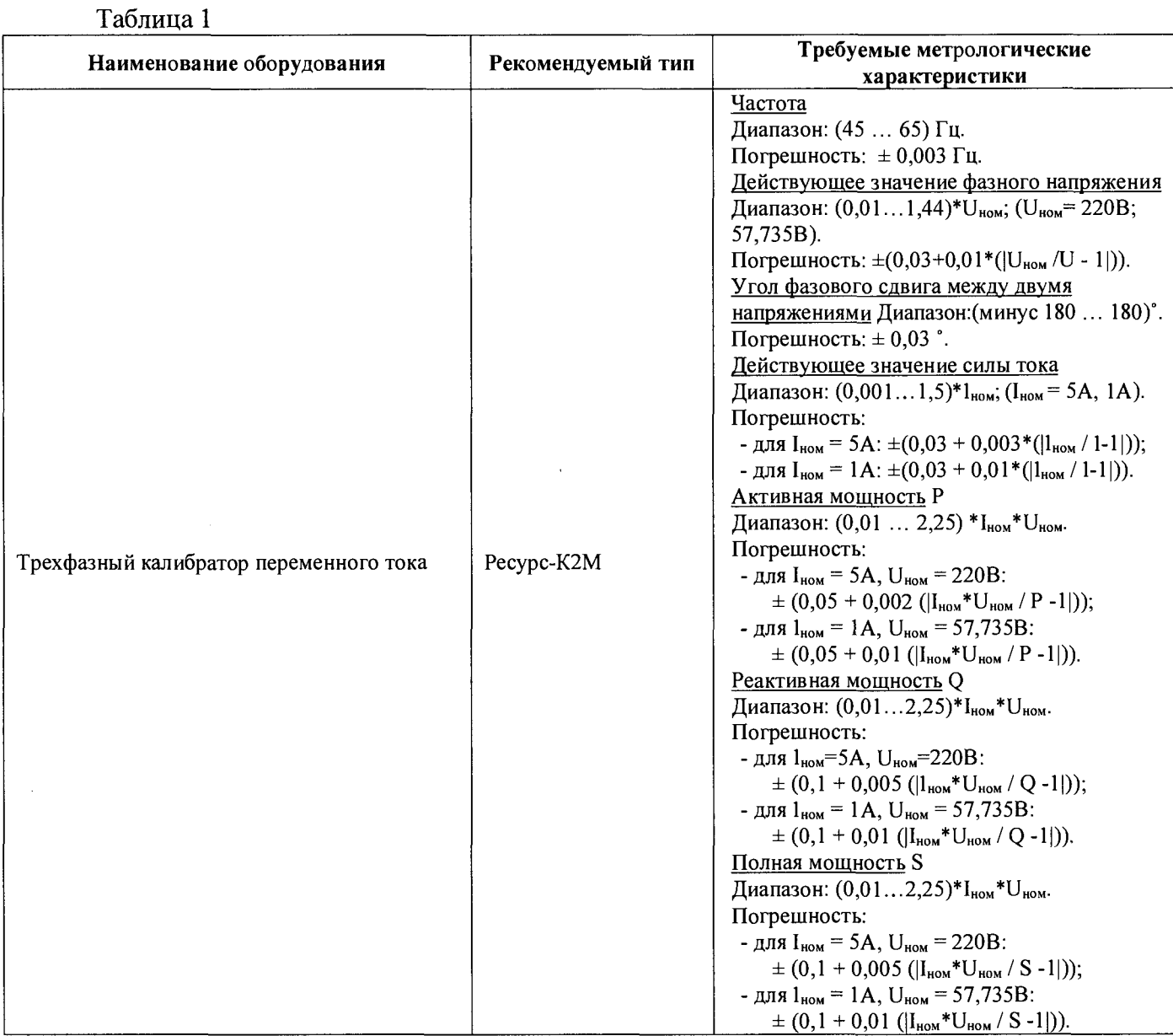

l,

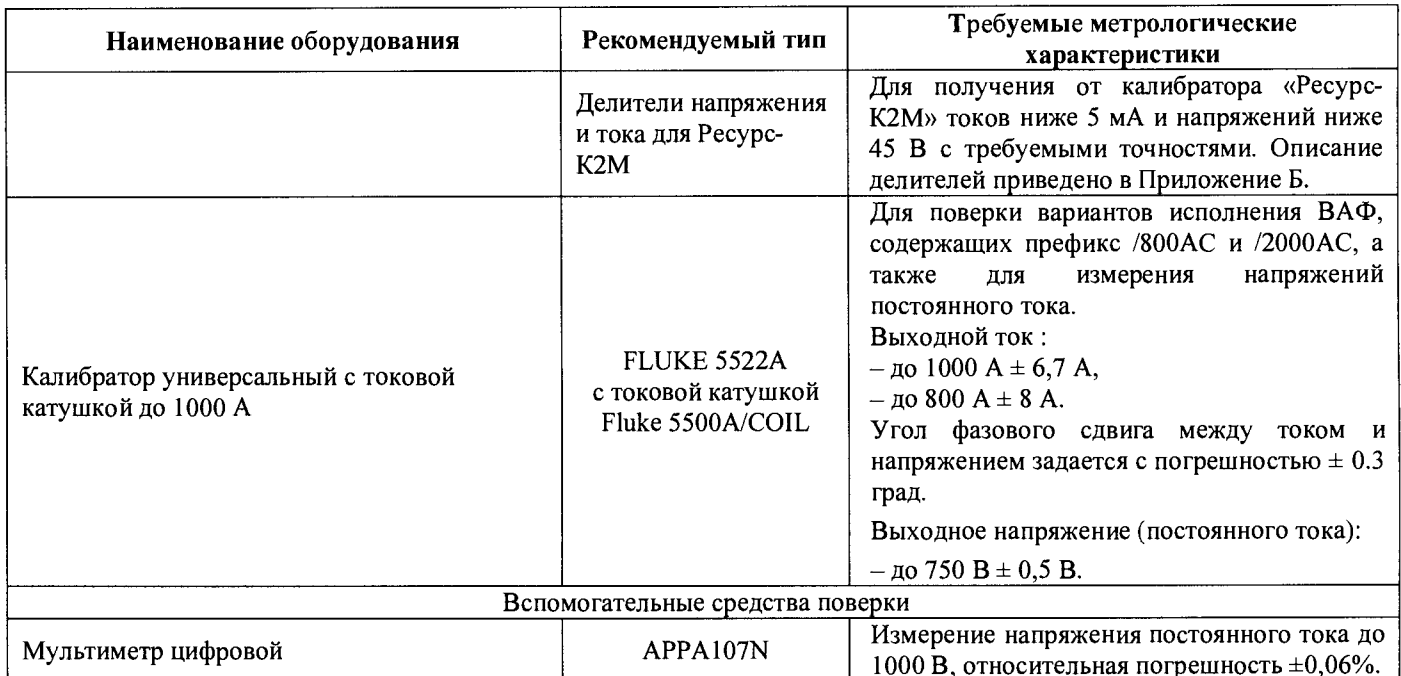

Допускается использовать другие средства поверки и вспомогательное оборудование, обеспечивающее определение метрологических характеристик с заданной точностью. Все средства поверки должны быть исправны, и иметь свидетельства о поверке с неистекшим сроком годности.

### <span id="page-4-0"></span>Операции поверки  $3<sup>1</sup>$

При проведении поверки должны быть выполнены следующие операции и применены эталоны с характеристиками, указанные в таблице 2.

Таблица 2

 $\ddot{\phantom{0}}$ 

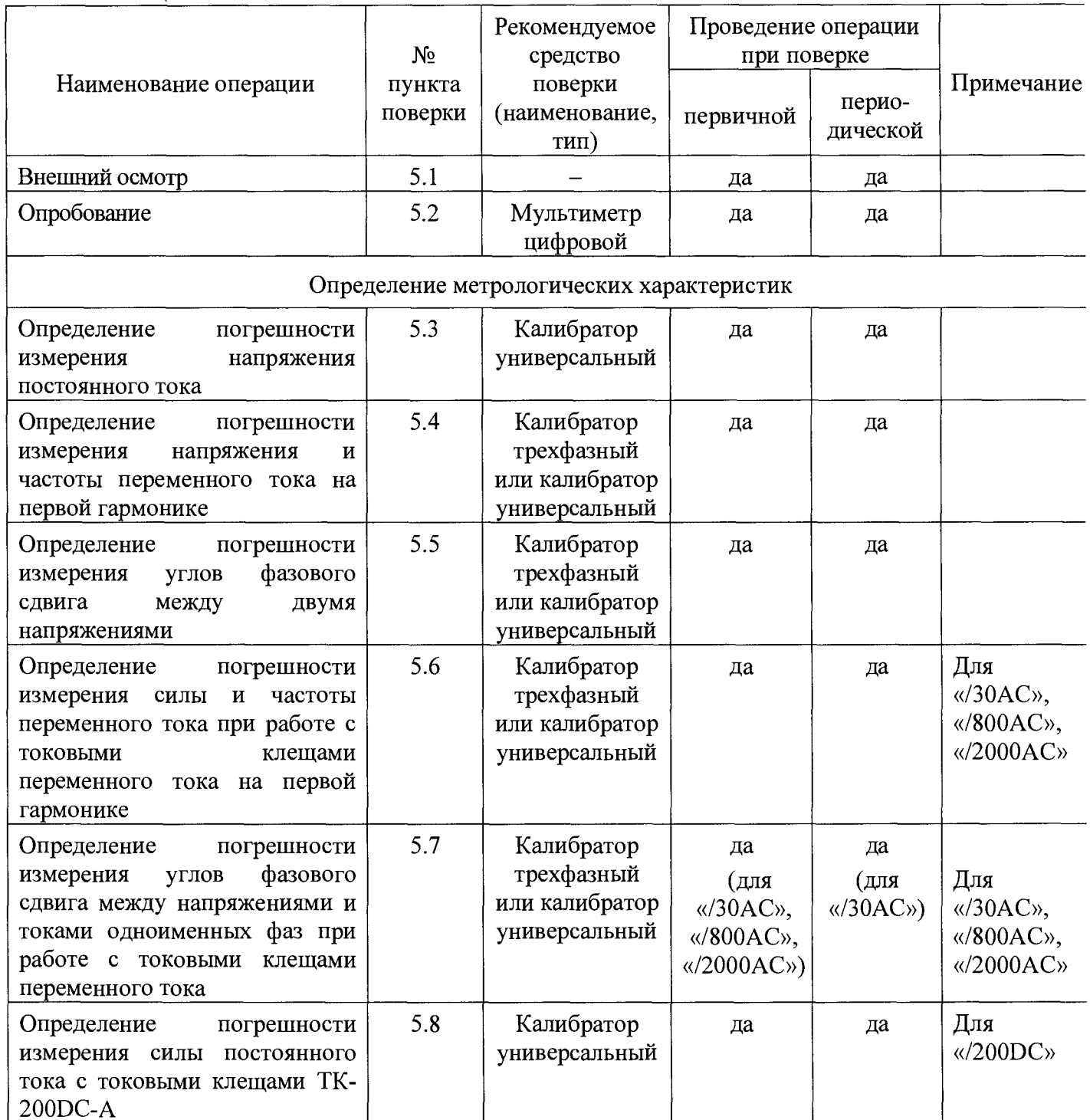

Поверка прекращается при получении отрицательных результатов при проведении любой из операций, предусмотренных таблицей 2.

# <span id="page-5-0"></span>4 Условия поверки и подготовка к ней

## <span id="page-5-1"></span>4.1 Условия поверки

- 4.1.1 При проведении поверки должны быть соблюдены нормальные условия применения:
	-
	-
	-

4.1.2 Если перед поверкой ВАФ находился в других климатических условиях, то он должен быть выдержан в нормальных условиях применения не менее 2 ч.

## <span id="page-5-2"></span>4.2 Требования к квалификации поверителей

 $4.2.1$ Лица, допускаемые к проведению поверки, должны быть аттестованы в качестве поверителей средств измерений электрических величин, а также иметь квалификационную группу по электробезопасности не ниже 3.

#### <span id="page-5-3"></span>Требования безопасности 4.3

При использовании для питания ВАФ и планшетного компьютера (интерактивный  $4.3.1$ индикатор ВАФ) комплектных сетевых источников питания, последние должны быть подключены к сети питания переменного тока (220-33...220+22) В с частотой (50 $\pm$ 2,5) Гц только через трехполюсные розетки, провод заземления которых при этом должен быть заземлен.

Общие требования безопасности при проведении поверки должны соблюдаться в  $4.3.2$ соответствии с ГОСТ 12.3.019 и ГОСТ 22261-94.

## <span id="page-6-0"></span>*4.4* **Подготовка к проведению поверки**

- **4.4.1** Перед проведением поверки необходимо:
	- Определить комплектацию приборного блока (наличие дополнительных комплектов для измерения силы переменного и постоянного тока) согласно разделу 4 формуляра 4221-072-11438828-14ФО.
	- Сверить заводские номера комплектов для измерения силы тока с приведенными в формуляре на ВАФ.
	- Полностью зарядить приборный блок и планшетный компьютер. В последующем при поверке, все операции будут выполняться в режиме работы от встроенных аккумуляторов.
	- Убедиться в надежном заземлении средств поверки. Средства поверки должны быть выдержаны во включенном состоянии в течение времени установления рабочего режима, указанного в эксплуатационной документации.
	- Ознакомиться с разделом 4 «Порядок работы» технического описания и руководства по эксплуатации 4221-072-11438828-14 РЭ, а также с эксплуатационными документами средств измерений, применяемых при поверке.
	- Пользователю ВАФ рекомендуется перед сдачей прибора в поверку заменить батарейки типа «АА» в комплекте для измерения силы переменного тока «/2000АС» (при его наличии в комплекте поставки ВАФ) в количестве шести штук и в комплекте для измерения силы постоянного тока «/200DC» (при его наличии в комплекте поставки ВАФ) количестве двух штук.

**4.4.2** В ходе проведения поверки требуется соблюдать следующие правила работы с ВАФ:

Схема подключения ВАФ к трехфазному калибратору переменного тока - трехфазная четырехпроводная. Углы фазового сдвига на калибраторе устанавливаются  $\varphi$ UIA(1) =  $\varphi$ UIB(1) =  $\varphi$ UIC(1) = 0 град.,  $\varphi$ UAB(1) = 120 град.,  $\varphi$ UAC(1) = 240 град., если иное не предусмотрено испытательными сигналами, определенными для проверок настоящей МП.

Измерение значений проверяемых характеристик производится по истечении времени установления рабочего режима (10 секунд) с момента включения ВАФ (при условии установления соединения приборного блока с планшетным компьютером) и производится с усреднением 1 с.

Диапазон измерения напряжения и/или тока устанавливается автоматический, если иное не оговорено методикой проведения измерений.

Опорный канал устанавливается **U <sup>a</sup> ,** если иное не оговорено методикой проведения измерений. Канал синхронизации устанавливается равным опорному каналу.

Диапазон отображения углов ВАФ устанавливается 0...360 град.

# <span id="page-7-0"></span>5 Проведение поверки

## **5.1 Внешний осмотр**

- **5.1.1** При проведении внешнего осмотра проверяют:
	- Комплектность ВАФ согласно разделу 4 формуляра 4221-072-11438828-14ФО.
	- Соответствие заводских номеров комплектов для измерения силы тока сведениям, приведенным в разделе 3 формуляра 4221-072-11438828-14ФО.
	- Смыкание и чистоту губок контактных поверхностей магнитопровода и надежность защелки обода токовых клещей (зависит от варианта исполнения ВАФ и типа токовых клещей), при необходимости произвести их очистку.
	- Отсутствие механических повреждений корпуса и ослабления крепления элементов конструкции (определяется на слух при наклонах и встряхивании приборного блока и других элементов ВАФ) приборного блока ВАФ и измерительных принадлежностей.
	- Надежность механического крепления в зажимах цепей электропитания клемм, измерительных цепей напряжения и тока приборного блока.
	- Целостность и состояние источников питания, измерительных кабелей.
	- Отсутствие нарушения покрытий, особенно поверхностей электрических контактов и кабелей.
	- Наличие пломбы предприятия-изготовителя на приборном блоке, а также целостность маркировки.

**5.1.2** При несоответствии любого из перечисленных в п. 5.1.1 требований, поверитель уведомляет об этом заказчика поверки:

- Заказчик принимает решение от целесообразности дальнейшей поверки.
- Заказчик может принять решение о приостановке поверки. При этом прибор возвращается заказчику для дальнейшей отправки в ремонт.
- Заказчик может принять решение о продолжении поверки прибора. При этом результаты поверки считаются положительными, если несоответствие по одному или нескольким требованиям операции «Внешний осмотр» не привело к недопустимому изменению метрологических характеристик прибора, т.е. результаты остальных операций поверки положительные. Положительный результат поверки отмечается в формуляре ВАФ и оформляется свидетельство о поверке установленного образца (приказ №1815 от 02.07.2015 Минпромторга России). В формуляр вносятся рекомендации по устранению несоответствий, выявленных при проведении внешнего осмотра.

## <span id="page-8-0"></span>**5.2 Опробование**

**5.2.1** Опробование включает проверку работоспособности:

- Приборного блока с планшетным компьютером.
- Комплектов для измерения силы тока.

**5.2.2** Для проверки работоспособности приборного блока с планшетным компьютером необходимо:

- Включить приборный блок.
- Включить планшетный компьютер, запустить на нем программу интерактивного индикатора «AnCom VAP».
- Дождаться установления соединения между планшетным компьютером и приборным блоком по беспроводному каналу Bluetooth. В случае, если соединение не устанавливается, обратиться к разделу 4.2 руководства по эксплуатации.
- Подключить приборный блок ВАФ к трехфазному калибратору переменного тока (см. п. 4.4.2 методики поверки).
- Подать с трехфазного калибратора переменного тока напряжения по 230 вольт в каждой фазе и зафиксировать корректность измерения напряжений вольтамперфазометром на интерактивном индикаторе.

**5.2.3** Для проверки работоспособности комплектов для измерения силы тока необходимо с каждым комплектом поочередно провести следующие операции:

- Для ВАФ, имеющих в исполнении комплект для измерения силы переменного тока «/2000АС» или комплект для измерения силы постоянного тока «/200DC» необходимо проверить работоспособность батарей типа «АА» мультиметром цифровым. Если суммарный уровень напряжения с двух батарей, включенных последовательно менее 2,8 В, то комплект не допускается к поверке, а батареи подлежат замене.
- Подключить комплект к приборному блоку в соответствии с инструкциями из руководства по эксплуатации.
- Для комплекта измерения силы постоянного тока «/200DC» использовать для измерений предел 4 А: выход AUX калибратора Fluke 5522А замкнуть одножильным измерительным кабелем, обхватить клещами одножильный измерительный кабель, подать с калибратора силу тока 2 А.
- Для комплектов измерения силы переменного тока подключить поочередно, каждый из трех токовых клещей к калибратору универсальному и подать переменный ток частотой 51 Гц с калибратора в соответствии с режимами, приведенными в таблице 3. Для комплекта «/30АС» допускается применение трехфазного калибратора переменного тока, при этом с целью получения тока 10 А токовые провода пропускают через клещи два раза (делают 2 витка).

### Таблица 3

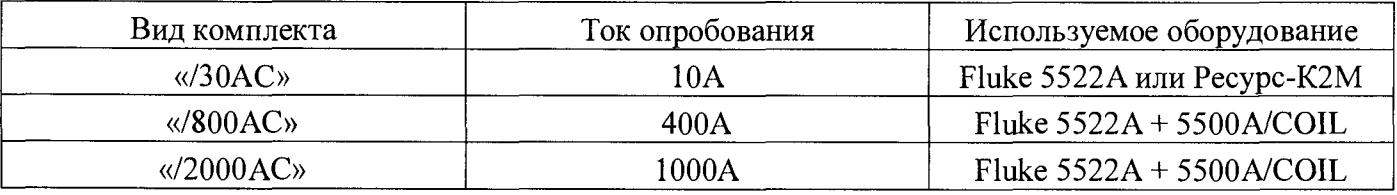

- По показаниям интерактивного индикатора ВАФ зафиксировать работоспособное состояние комплектов для измерения тока.

Если во время проверки работоспособности наблюдались сбои, или появлялась посторонняя информация на интерактивном индикаторе, прибор бракуется и направляется в ремонт.

#### $5.3$ Определение погрешности измерения напряжения постоянного тока

- Подключить входы U<sub>A</sub>, U<sub>N</sub> приборного блока ВАФ к калибратору универсальному  $\equiv$ согласно РЭ.
- Установить и выдать напряжения постоянного тока на калибраторе универсальном со значениями согласно колонке «Заданное  $U_A$ » таблицы 4.

Таблица 4

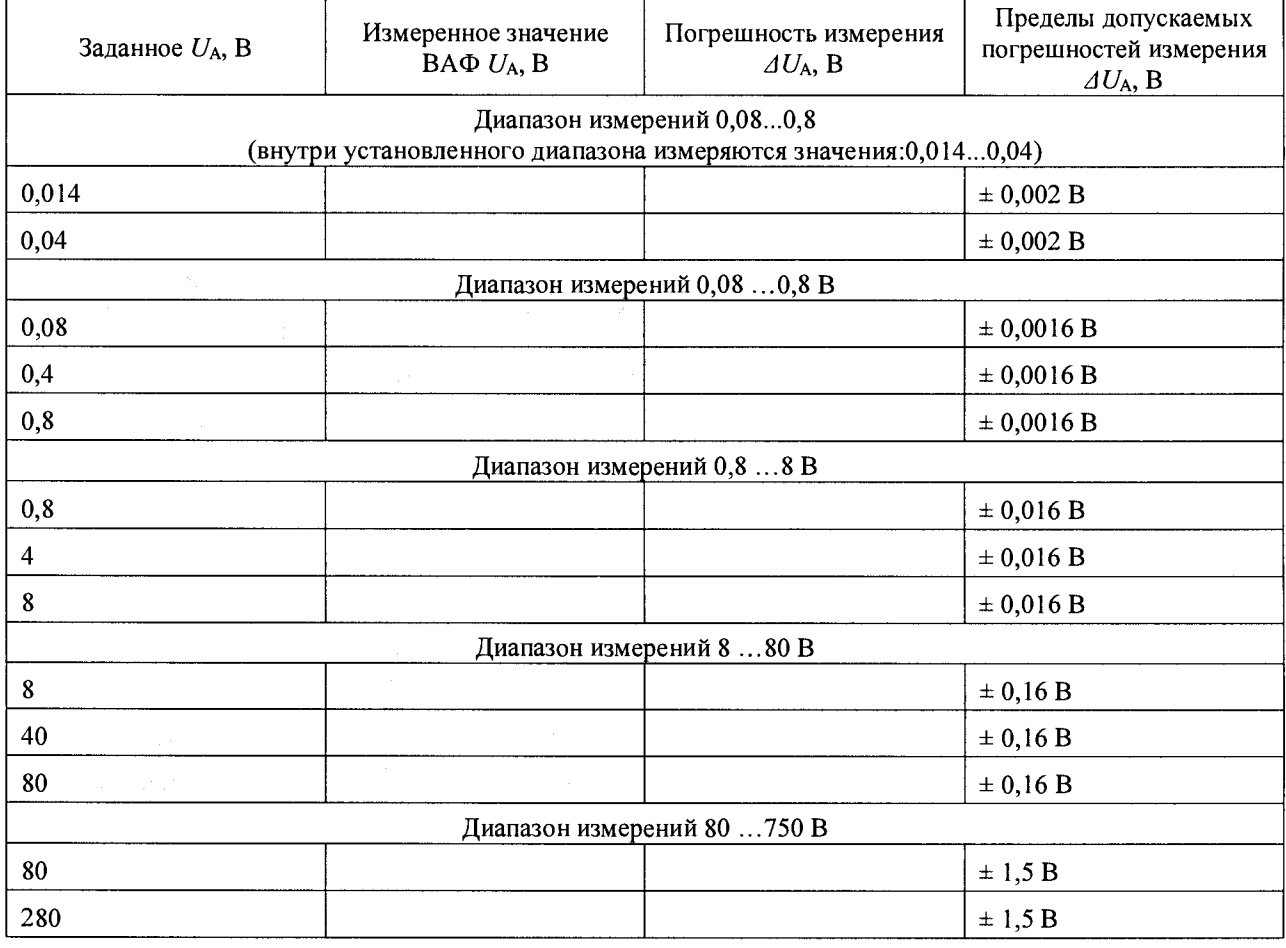

Выполнить измерения напряжения постоянного тока с помощью ВАФ. Результаты измерений занести в колонку «Измеренное значение ВАФ  $U_A$ » таблицы 4.

Определить погрешности измерения напряжения постоянного тока ВАФ, как разность между заданным и измеренным значением параметра. Результат записать в колонку «Погрешность измерения  $\Delta U_A$ , В» таблицы 4.

Результаты поверки считать положительными, если погрешности измерения ВАФ при измерении напряжения постоянного тока не превышают пределов допускаемых значений, в противном случае прибор бракуют и он подлежит ремонту.

## <span id="page-10-0"></span>5.4 Определение погрешности измерения напряжения и частоты переменного тока на первой гармонике

Определение погрешности измерения среднеквадратического значения напряжения переменного тока производится на первой гармонике по четырехпроводной схеме с помощью трехфазного калибратора переменного тока.

Примечание: При измерениях допускается калибратора применение универсального. В таком случае, измерения проводят по каждой из трех фаз последовательно.

- Подключить входы  $U_A$ ,  $U_B$ ,  $U_C$ ,  $U_N$  приборного блока ВАФ к калибратору согласно РЭ.
- Последовательно установить на калибраторе уровень и частоту переменного напряжения согласно таблице 5.  $Ta6$ mma $5$

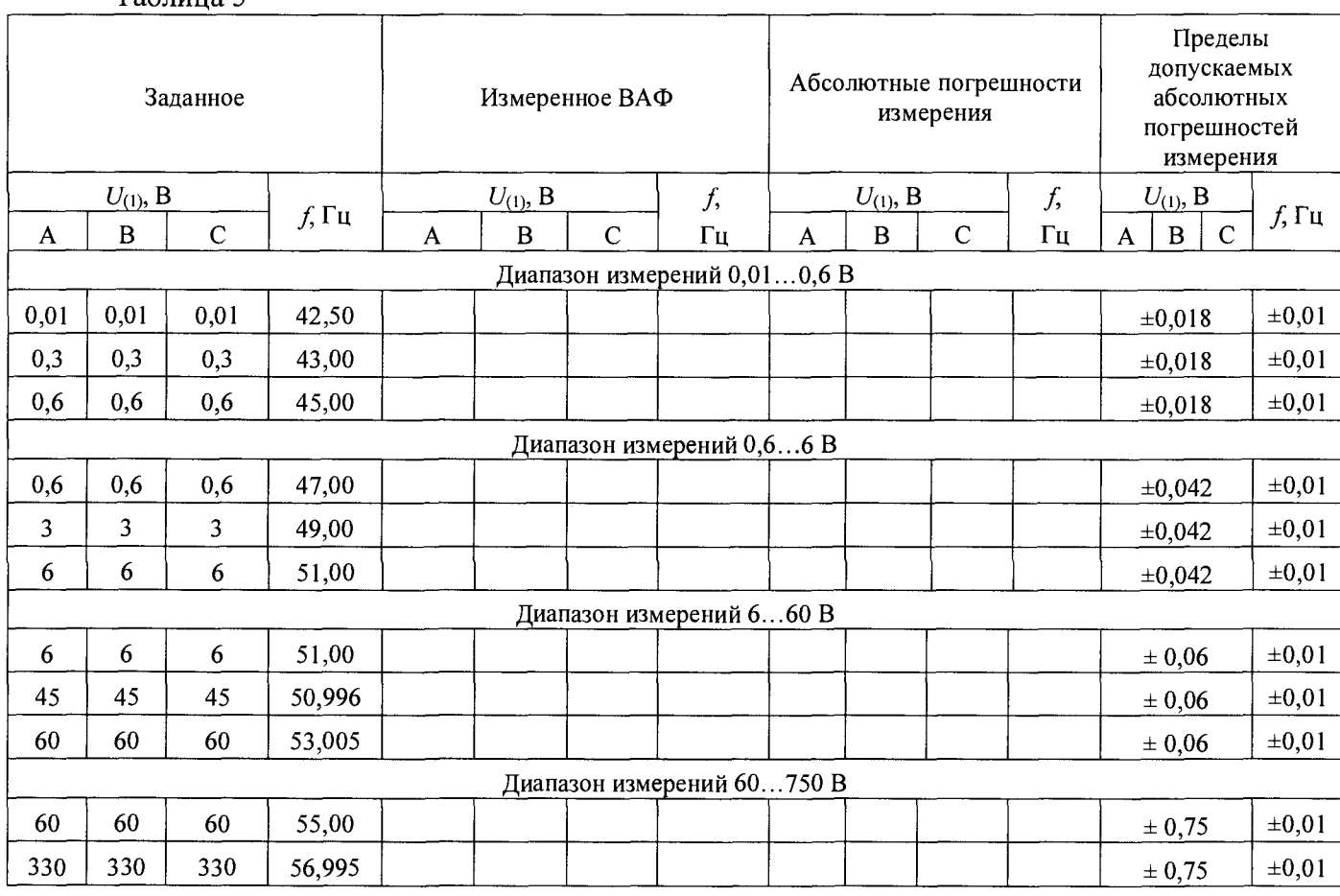

- Выполнить измерения переменного напряжения и частоты с помощью ВАФ. Результаты измерений занести в таблицу 5 в колонку «Измеренное ВАФ».

Определить погрешности измерения переменного напряжения и частоты ВАФ, как разность между заданным и измеренным значением параметров. Результат занести в колонку «Погрешности измерения ВАФ» таблицы 5.

Результаты поверки считать положительными, если погрешности ВАФ измерения напряжения и частоты переменного тока не превышают пределов допускаемых значений, в противном случае прибор бракуют и он подлежит ремонту.

## <span id="page-11-0"></span>5.5 Определение погрешности измерения углов фазового сдвига между двумя напряжениями

- Подключить входы U<sub>A</sub>, U<sub>B</sub>, U<sub>C</sub>, U<sub>N</sub> приборного блока ВАФ к трехфазному  $\equiv$ калибратору переменного тока по четырехпроводной схеме, согласно РЭ. Лопускается применение калибратора универсального при условии, что канал напряжения с выхода калибратора подключается на вход U<sub>A</sub> ВАФ, а канал выхода силы тока с калибратора поочередно подключается через шунт переменного тока на каналы U<sub>B</sub> и U<sub>C</sub> ВАФ. При этом установка напряжения подается только через канал  $U_A$  BA $\Phi$ .
- Установить для ВАФ в качестве опорного канал  $U_A$ .
- Последовательно установить на калибраторе действующие значения напряжений переменного тока на первой гармонике для каждой из трех фаз согласно таблице 6. частотой 51 Гц.

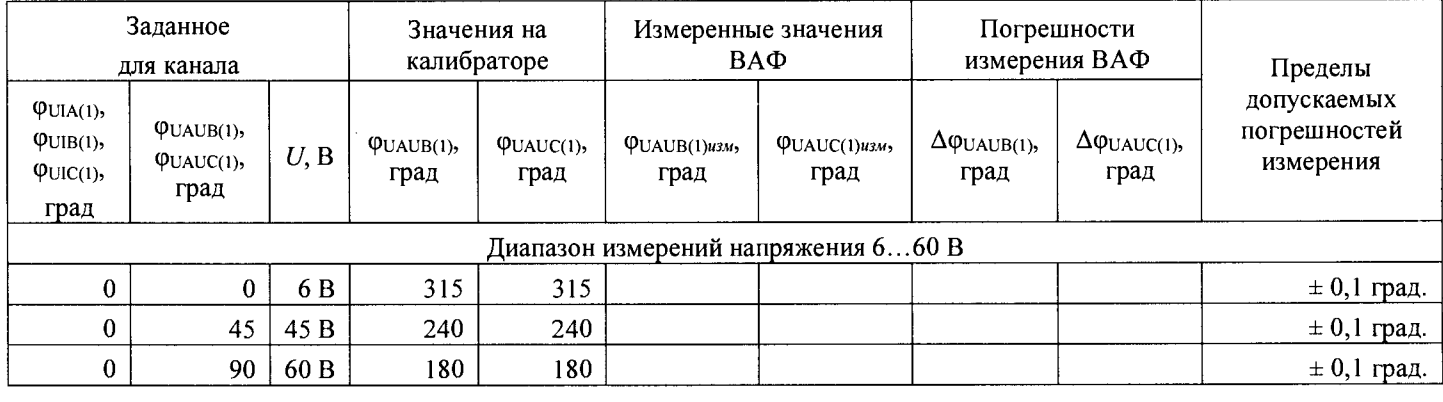

### Таблица 6

- Выполнить измерение значения угла фазового сдвига между напряжением фазы А и напряжениями фаз В и С (ФUAUB(1), ФUAUC(1), Град). Результаты измерений занести в колонки «Измеренные значения ВАФ» таблицы 6.
- Определить погрешности ВАФ измерения значений угла фазового сдвига межд у напряжением фазы А и напряжениями фаз В и С (ФUAUB(I), ФUAUC(I), Град) как разность между заданным и измеренным значением параметра. Результат вычислений погрешностей записать в колонку «Погрешности измерения ВАФ» таблины 6.
- Результаты поверки считать положительными, если погрешности ВАФ при измерении значений угла фазового сдвига не превышают пределов допускаемых значений, в противном случае прибор бракуют и он подлежит ремонту.

Таблина 7

## <span id="page-12-0"></span>5.6 Определение погрешности измерения силы и частоты переменного тока при работе с токовыми клещами переменного тока на первой гармонике

Определение погрешности измерения среднеквадратического значения силы переменного тока на первой гармонике производится с помощью калибратора универсального с токовой катушкой, последовательно по каждой из трех фаз. Для поверки токовых клещей из комплекта «/30AC» допускается применение трехфазного калибратора переменного тока, при этом с целью получения тока 30 А токовые провода пропускают через клещи четыре раза (делают 4 витка).

 $13$ 

- Полключить токовые клеши из соответствующих комплектов для измерения силы переменного тока ВАФ к калибратору, согласно РЭ.
- Последовательно установить на калибраторе уровень и частоту силы переменного тока согласно таблице 7.

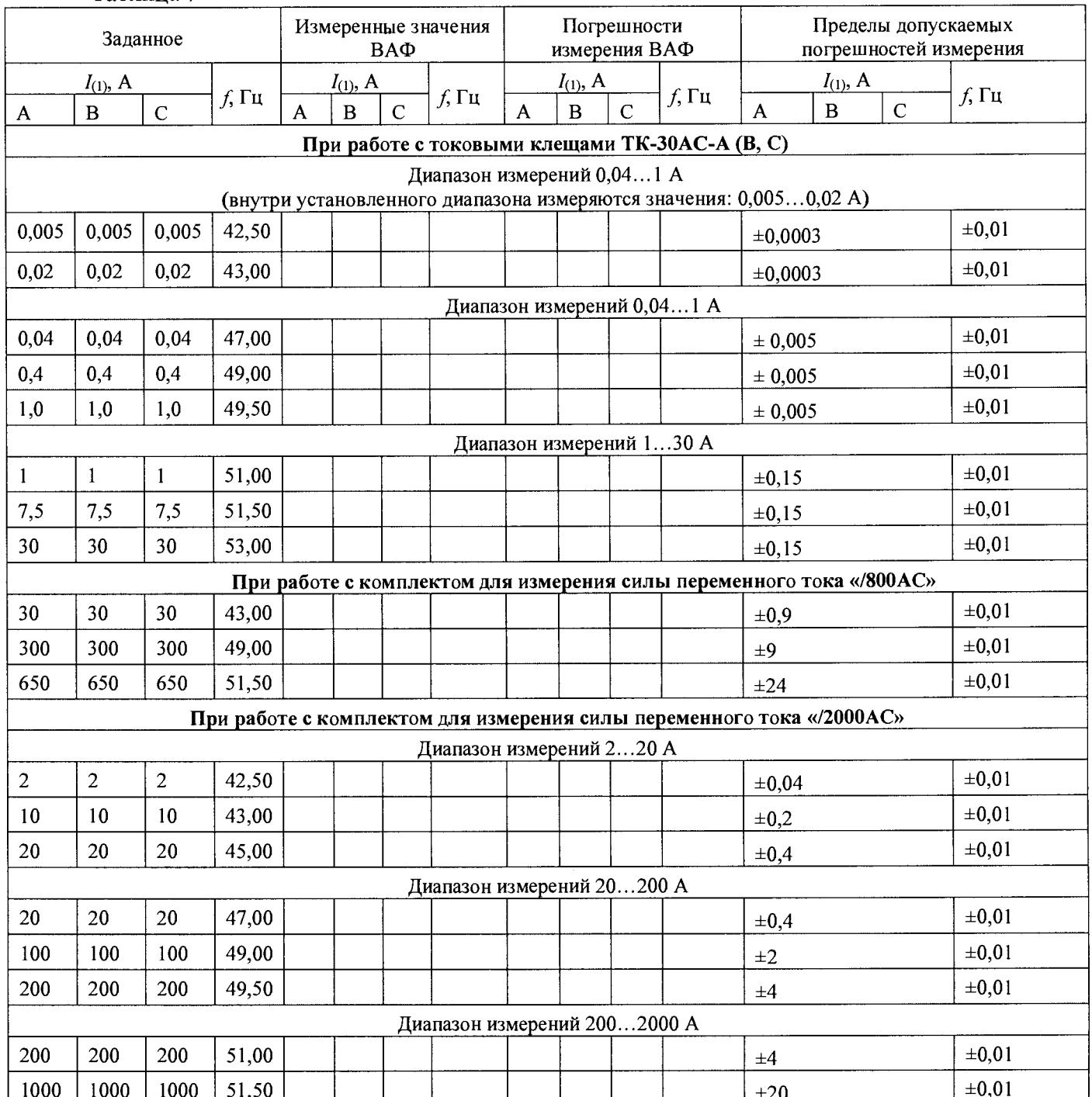

- Выполнить измерение силы переменного тока и частоты с помощью ВАФ. Результаты измерений занести в колонку «Измеренные значения ВАФ» таблицы 7.
- Определить погрешности ВАФ при измерении силы переменного тока и частоты, как разность между заданным и измеренным значением параметра. Результат вычислений погрешностей занести в колонку «Погрешности измерения ВАФ» таблицы 7.
- Результаты поверки считать положительными, если погрешности ВАФ при измерении силы переменного тока и частоты не превышают пределов допускаемых значений, в противном случае прибор бракуют и он подлежит ремонту.

### $5.7$ **Определение погрешности измерения углов фазового сдвига между напряжениями и токами одноименных фаз при работе с токовыми клещами переменного тока**

- При первичной поверке производится определение погрешности измерения углов фазового сдвига между напряжениями и токами одноименных фаз - при работе с токовыми клещами переменного тока из всех комплектов измерения тока, характерных для варианта исполнения ВАФ, представленного к поверке.
- При периодической поверке допускается определение погрешности измерения углов фазового слвига между напряжениями и токами одноименных фаз - только при работе с токовыми клещами переменного тока из комплекта «/ЗОАС».
- Подключить входы ВАФ U a , **<sup>U</sup> <sup>b</sup> ,** Uc, Un **<sup>к</sup>** калибратору согласно **РЭ** на ВАФ и на калибратор.
- Подключить токовые клещи к приборному блоку ВАФ и к калибратору согласно **РЭ** на ВАФ и на калибратор.
- При первичной поверке используется трехфазный калибратор переменного тока с подключением ВАФ по четырехпроводной схеме. Для установки тока величиной в 30 А допускается обхватить клещами до 4-х витков с токового выхода калибратора через токовые клещи с целью умножения выходного тока. При периодической поверке допускается применение калибратора универсального при условии отдельного поочередного измерения по каждой из фаз, при этом канал напряжения с выхода калибратора подключается на вход  $U_A$  ВАФ, а канал выхода силы тока с калибратора замыкается накоротко. В случае применения калибратора универсального, измерения проводятся поочередно, по каждой из трех фаз. Установка угла фазового сдвига между напряжением и током регулируется калибратором.
- На калибраторе установить действующее значение напряжения переменного тока на первой гармонике для каждой из трех фаз 220 В, частотой 51 Гц.
- На калибраторе установить действующее значения силы переменного тока на первой гармонике для каждой из трех фаз 30 А, частотой 51 Гц.
- У становить для ВАФ в качестве опорного канал  $U_A$ .
- Сформировать и последовательно выдать испытательные сигналы согласно таблице 8.

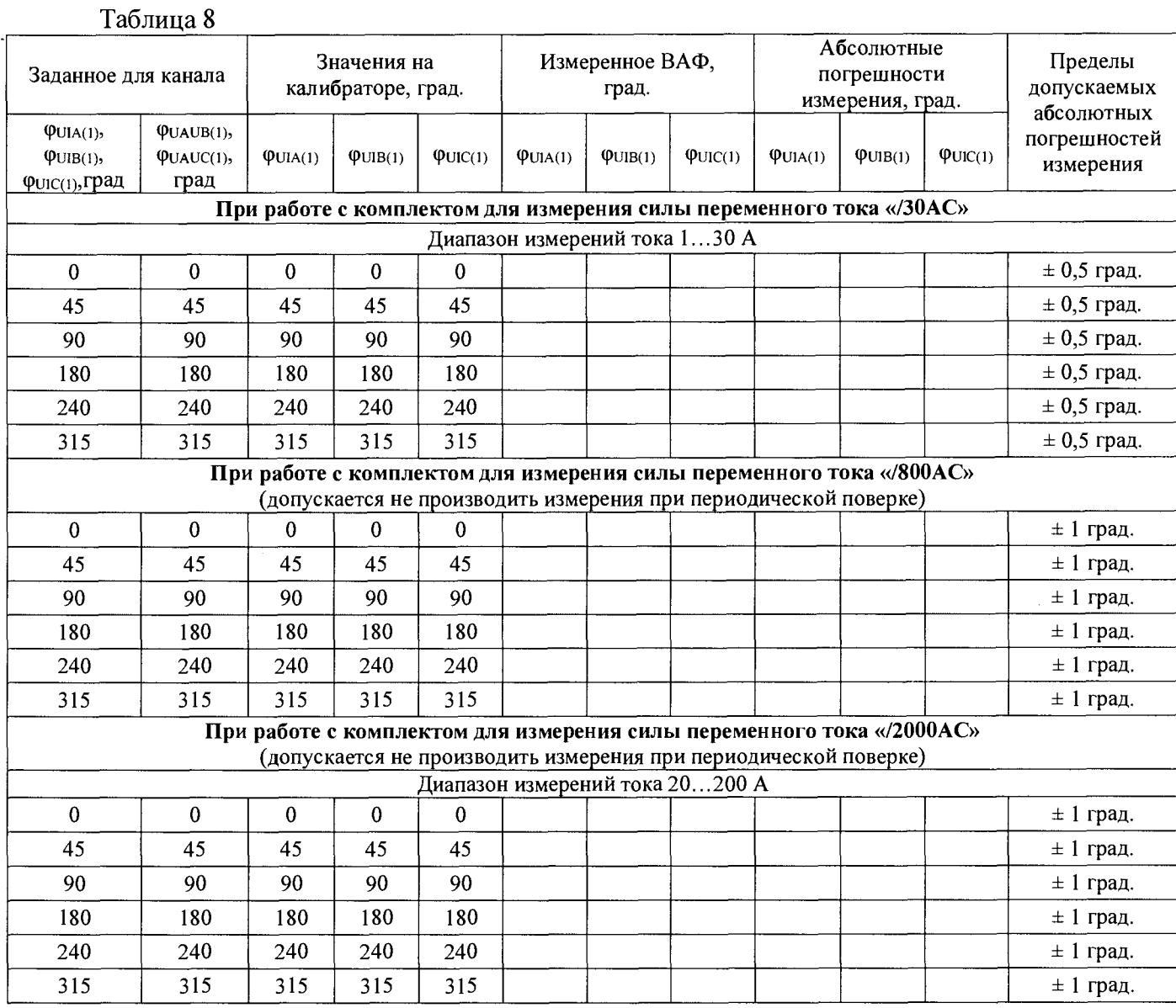

- Поочередно измерить угол фазового сдвига между напряжениями и токами одноименных фаз: А, В и С ( $\varphi$ UIA(1),  $\varphi$ UIB(1),  $\varphi$ UIC(1) град.) согласно таблицы 8. Результаты измерений занести в колонку «Измеренное ВАФ» таблицы 8.
- Определить погрешности ВАФ при измерении значений углов фазового сдвига между напряжениями и токами одноименных фаз: А, В и С ( $\varphi$ UIA(I),  $\varphi$ UIB(I),  $\varphi$ UIC(I) град.), как разность между значением на калибраторе и измеренным значением параметра. Результат вычислений погрешностей записать колонку «Погрешности измерения ВАФ» таблицы 8.
- Результаты поверки считать положительными, если погрешности ВАФ при измерении углов фазового сдвига не превышают пределов допускаемых значений, в противном случае прибор бракуют и он подлежит ремонту.

## <span id="page-16-0"></span>5.8 Определение погрешности измерения силы постоянного тока с токовыми клешами ТК-200DC-А

- Полключить токовые клещи ТК-200DC-А к приборному блоку ВАФ согласно РЭ.  $\equiv$ Замкнуть проводами накоротко выход силы тока калибратора универсального. Подключить токовые клещи к калибратору, обхватив провод выхода силы тока токовыми клещами. Для токов в диапазоне свыше 20 А подключение к калибратору производится с применением токовой катушки.
- Установить на калибраторе значения силы постоянного тока согласно колонки «Заланное I. А» таблицы 9.

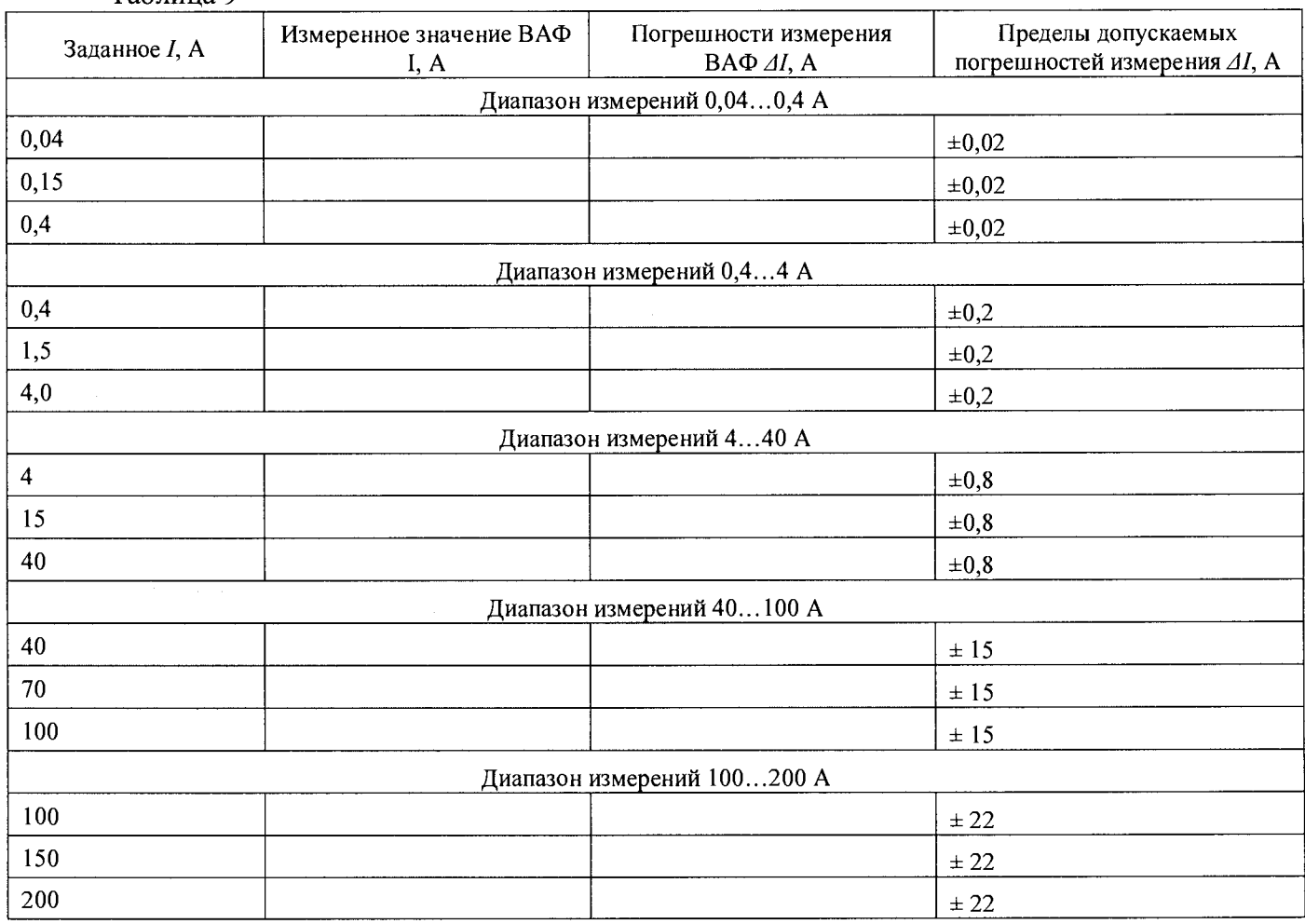

Таблина 9

- Выполнить измерения силы постоянного тока с помощью ВАФ. Результаты измерений занести в колонку «Измеренное значение ВАФ I, А» таблицы 9.
- Определить погрешности измерения силы постоянного тока ВАФ, как разность между заданным и измеренным значением параметра. Результат записать в колонку «Погрешность измерения ВАФ *ΔI*, А» таблицы 9.
- Результаты поверки считать положительными, если погрешности измерения ВАФ при измерении силы постоянного тока не превышают пределов допускаемых значений, в противном случае прибор бракуют, и он подлежит ремонту.

## <span id="page-17-0"></span>**Оформление результатов поверки**

Результаты поверки оформляются протоколом поверки. Форма протокола поверки ВАФ приведена в приложении А.

По результатам поверки необходимо в заключении титульного листа протокола поверки сделать запись о результатах поверки ВАФ требованиям методики: ДА (соответствует) или НЕТ (не соответствует).

Положительные или отрицательные результаты поверки заносятся в раздел 17 формуляра.

При положительных результатах поверки результат отмечается в формуляре ВАФ и оформляется свидетельство о поверке установленного образца (согласно Приказу от 02.07.2015 № 1815 Минпромторга России).

При отрицательных результатах поверки оформляется Извещение о непригодности к применению с указанием причин забраковывания.

Не прошедший поверку ВАФ запрещается к применению.

Начальник отдела ФГБУ «ГНМЦ» Минобороны России А.Н. Микркжов

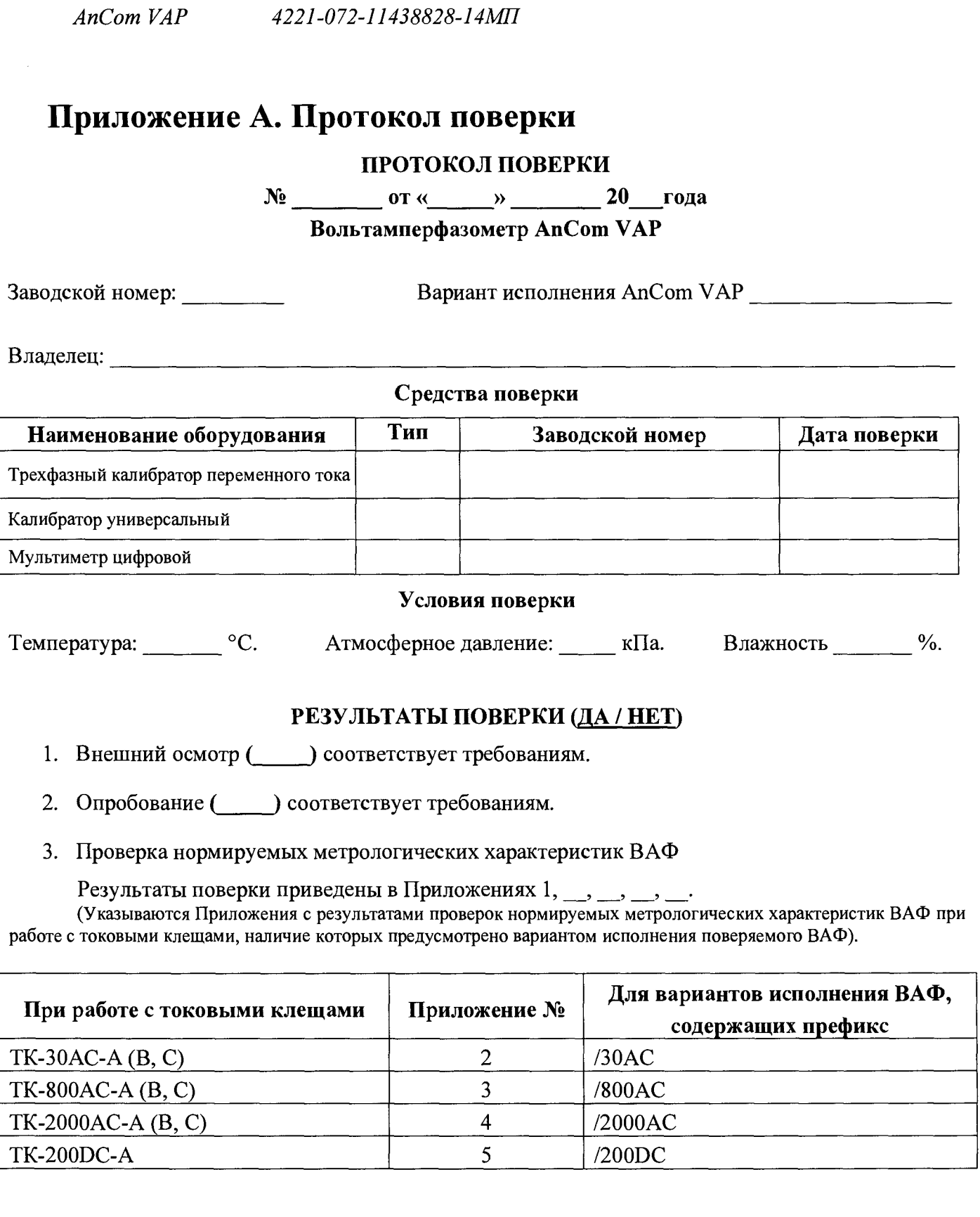

19

## **ЗАКЛЮЧЕНИЕ**

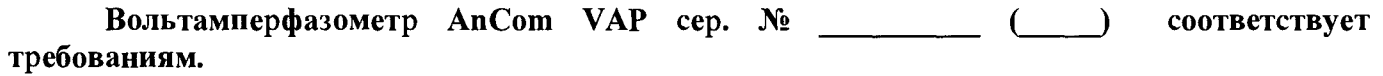

<span id="page-18-0"></span> $\overline{a}$ 

Приложение №1  $\frac{1}{20}$  – 20 –  $\Gamma$ . К протоколу поверки №\_\_\_\_\_ от Вольтамперфазометр AnCom VAP  $Ta6$ л. 1-3

## Проверка напряжений постоянного и переменного тока, углов фазового сдвига между напряжениями каналов

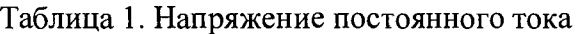

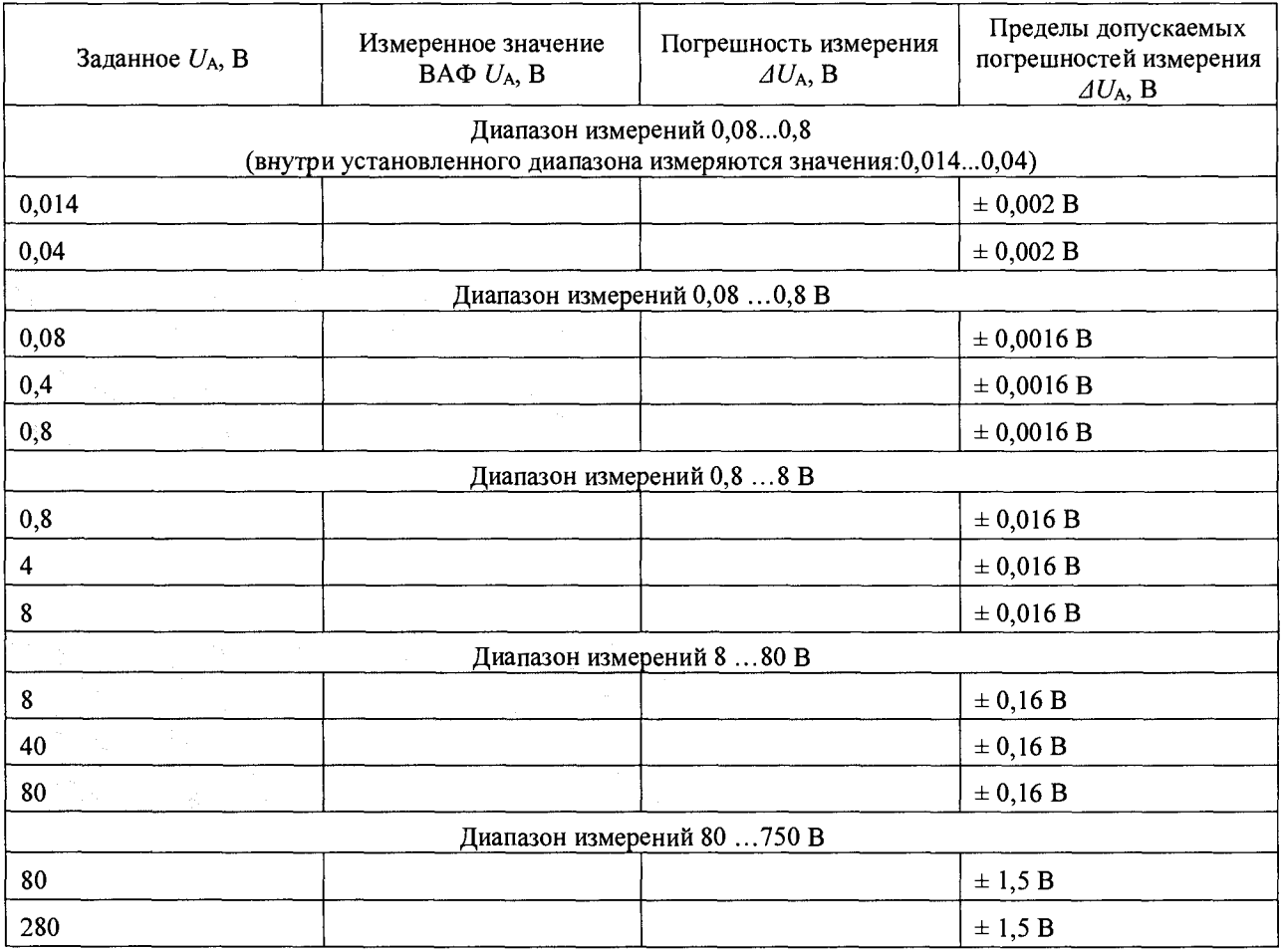

Вывод: ( ) соответствует требованиям.

 $AnCom$   $VAP$ 

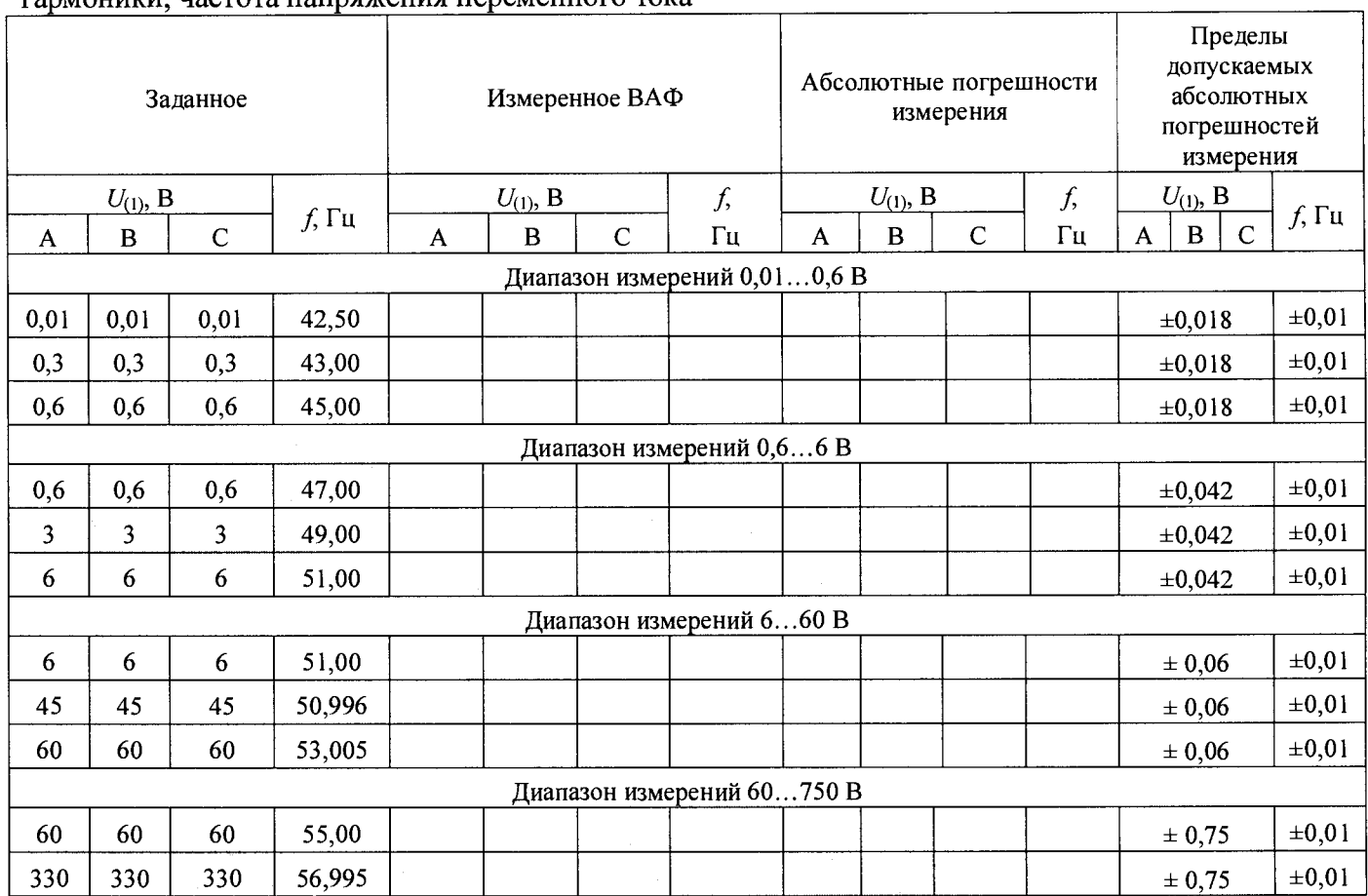

Таблица 2. Действующие значения фазных напряжений переменного тока первой гармоники частота напряжения переменного тока

Вывод: (Осоответствует требованиям.

Таблица 3. Углы фазового сдвига между напряжениями каналов. Опорный канал UA

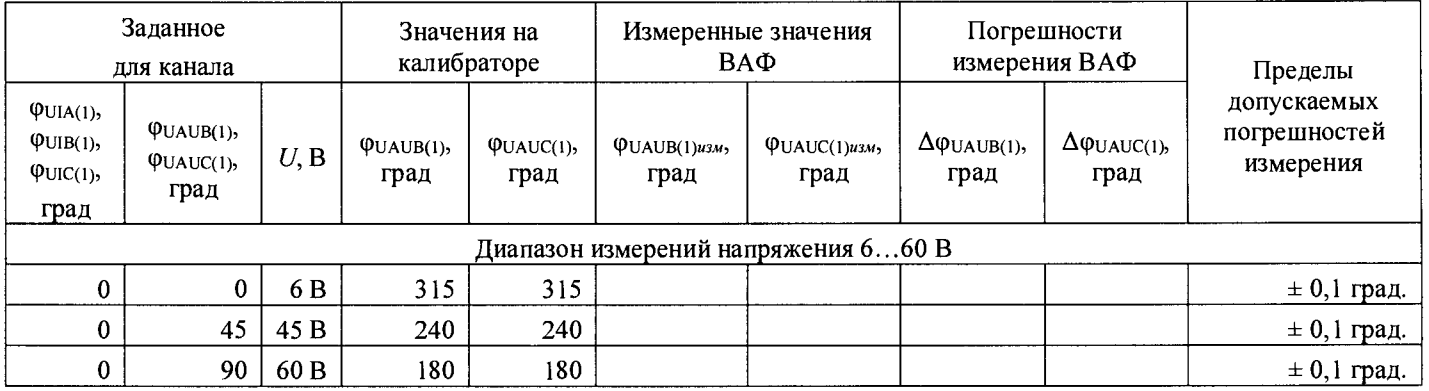

Вывод: (Обществует требованиям.

Приложение №2 К протоколу поверки №\_\_\_\_\_\_ от  $20 \text{ r.}$ Вольтамперфазометр AnCom VAP - (вариант исполнения) Cep.  $N_2$ <sub>\_\_\_</sub>  $Ta\overline{6}$ л. 1-2.

## Проверка нормируемых метрологических характеристик ВАФ при работе с токовыми клещами ТК-30АС-А (В, С)

Таблица 1. Действующие значения фазных токов первой гармоники, частота переменного тока

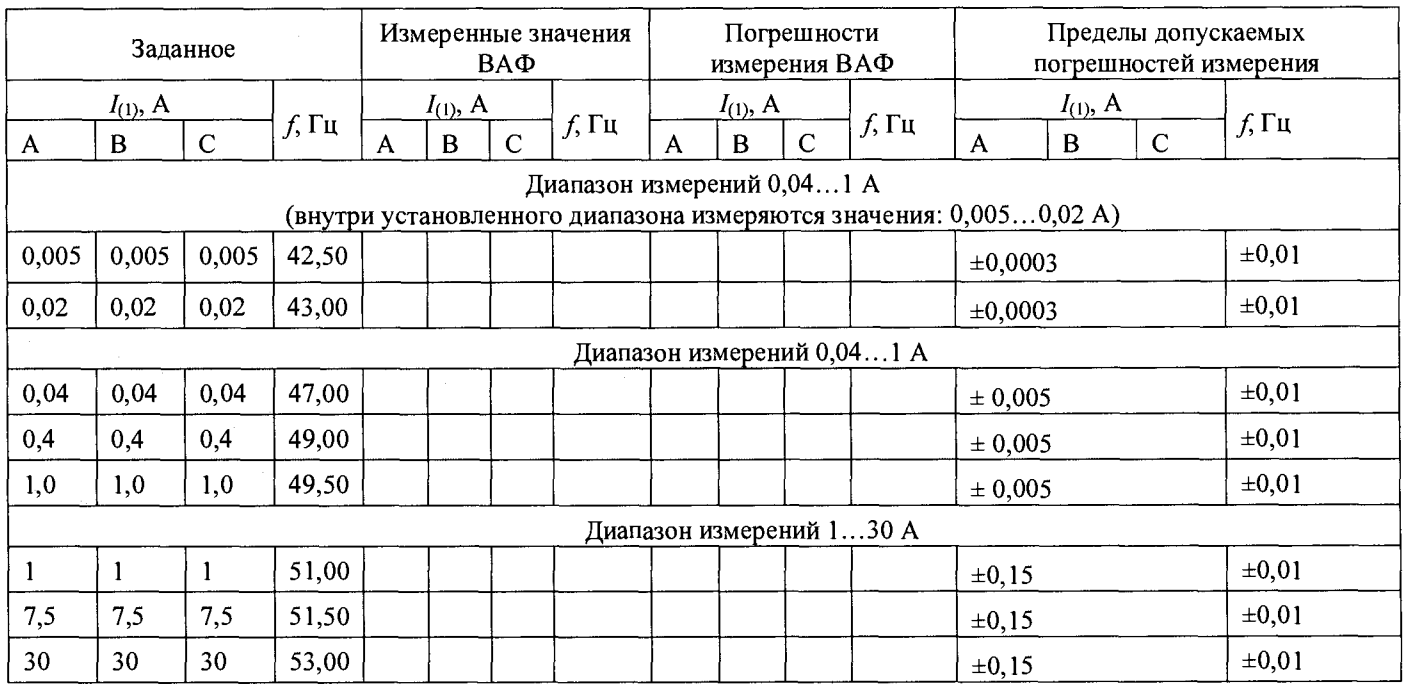

Вывод: () соответствует требованиям ТУ.

Таблица 2. Углы фазового сдвига между напряжениями и токами одноименных фаз (опорный канал UA)

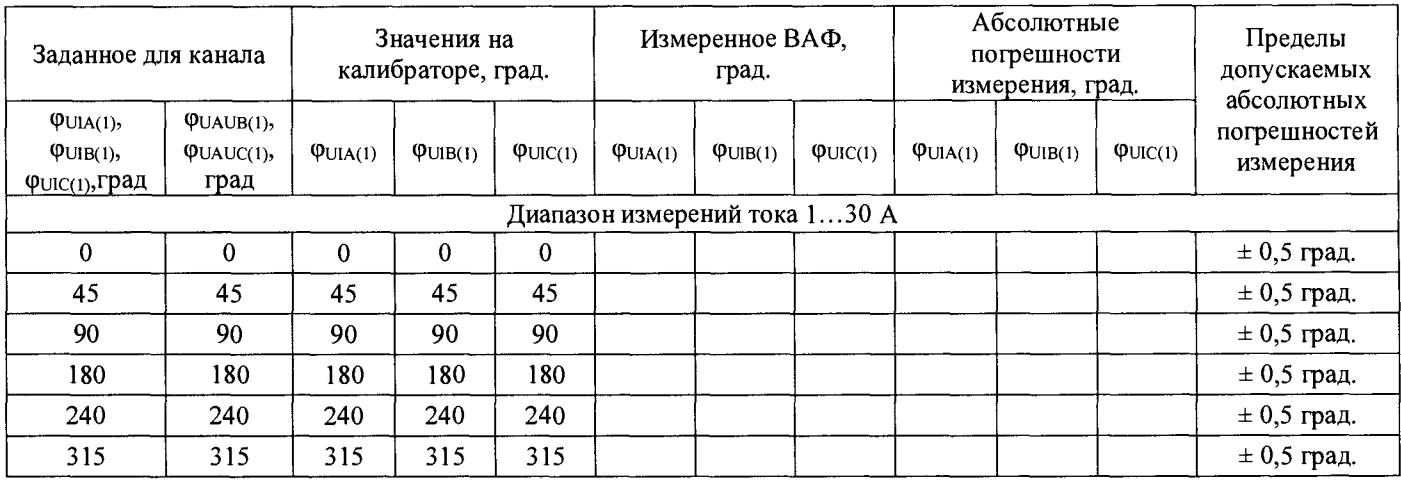

Вывод: (Общаствует требованиям.

Приложение №3 К протоколу поверки №  $20 \text{ r.}$ or Вольтамперфазометр AnCom VAP (вариант исполнения) Cep. No Табл. 1-2.

### Проверка нормируемых метрологических характеристик ВАФ при работе с токовыми клещами ТК-800АС-А (В, С)

Таблица 1. Действующие значения фазных токов на первой гармонике, частота переменного тока

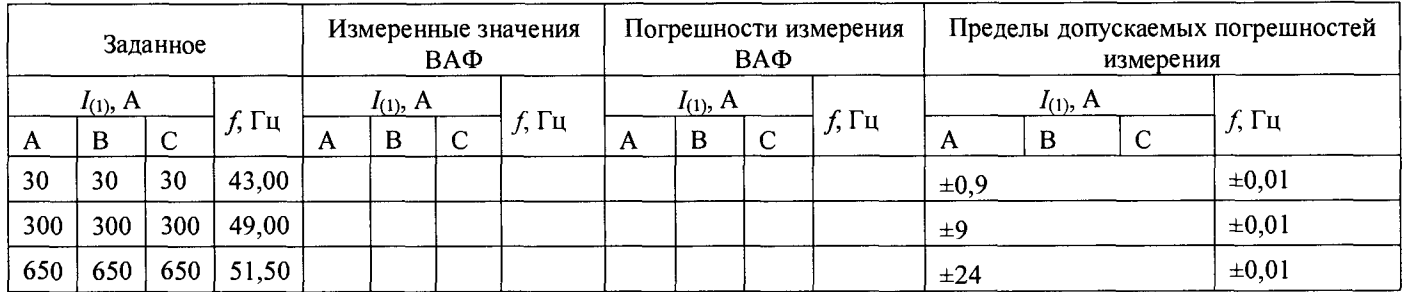

Вывод: (Общаствует требованиям.

Таблица 2. Углы фазового сдвига между напряжениями и токами одноименных фаз (опорный канал UA). Допускается не производить измерения при периодической поверке

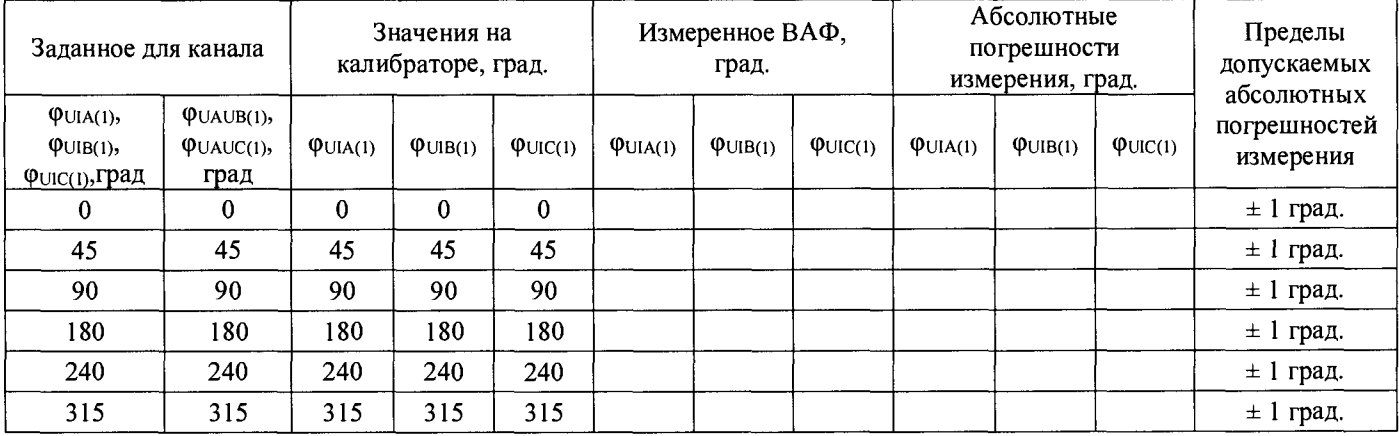

Вывод: ( ) соответствует требованиям.

Приложение №4 К протоколу поверки №\_\_\_\_\_\_ от ротоколу поверки  $N^{\circ}$   $\longrightarrow$  01<br>Bольтамперфазометр AnCom VAP (вариант исполнения)  $Cep.$   $N_2$ Табл. 1-2.

## Проверка нормируемых метрологических характеристик ВАФ при работе с токовыми клещами ТК-2000АС-А (В, С)

Таблица 1. Действующие значения фазных токов на первой гармонике, частота переменного тока

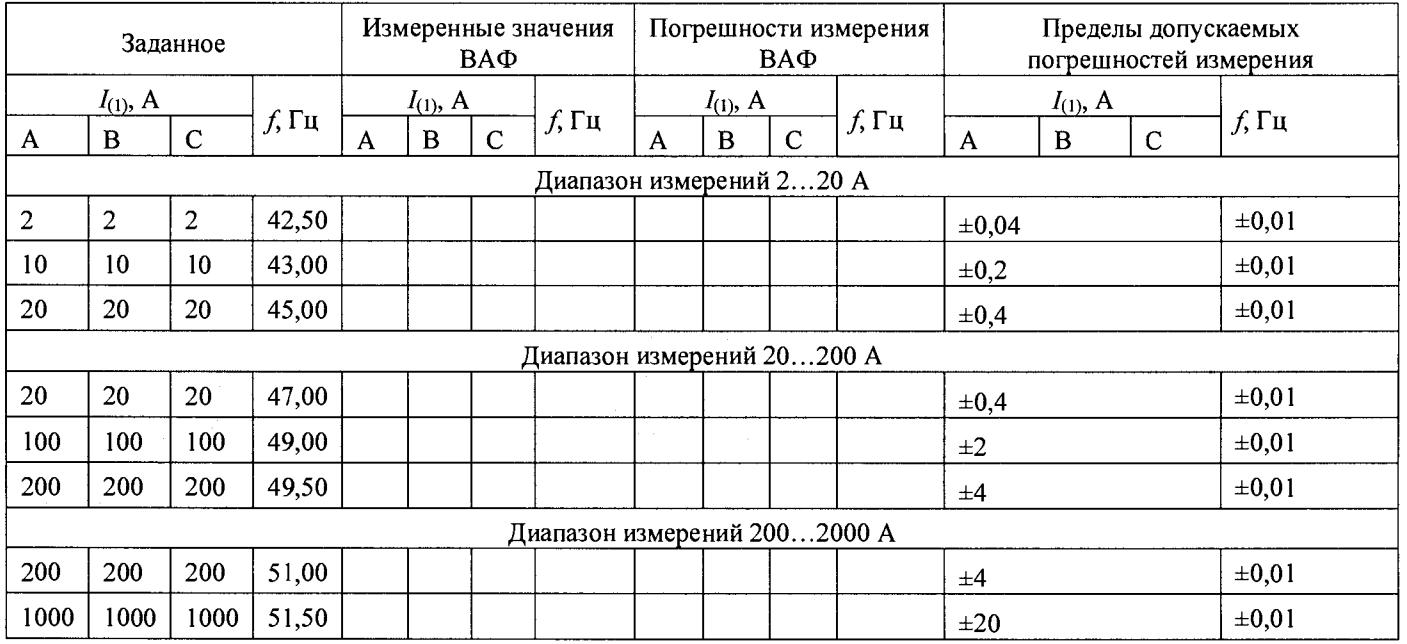

Вывод: () соответствует требованиям.

Таблица 2. Углы фазового сдвига между напряжениями и токами одноименных фаз (опорный канал UA). Допускается не производить измерения при периодической поверке

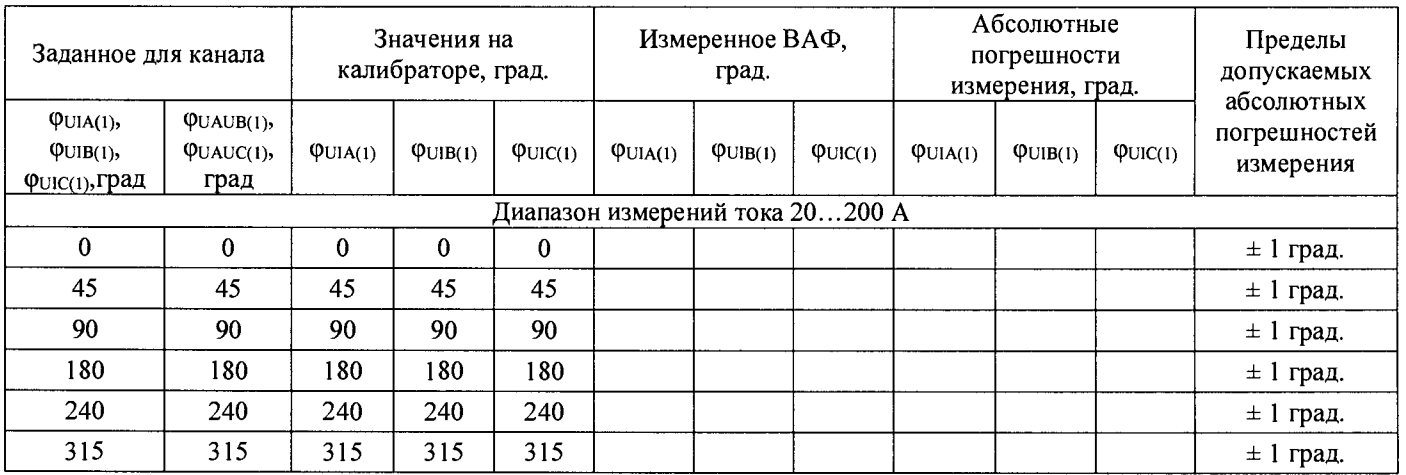

Вывод: () соответствует требованиям.

 $\overline{\phantom{a}}$ 

Приложение №5<br>20 г. К протоколу поверки №\_\_\_\_\_\_\_\_ от Вольтамперфазометр AnCom VAP\_\_\_\_\_\_\_\_\_\_\_\_ (вариант исполнения)  $Cep.$   $N_2$ Табл. 1.

## **Проверка нормируемых метрологических характеристик ВАФ при работе с токовыми клещами TK-200DC-A**

## Таблица 1. Постоянный ток

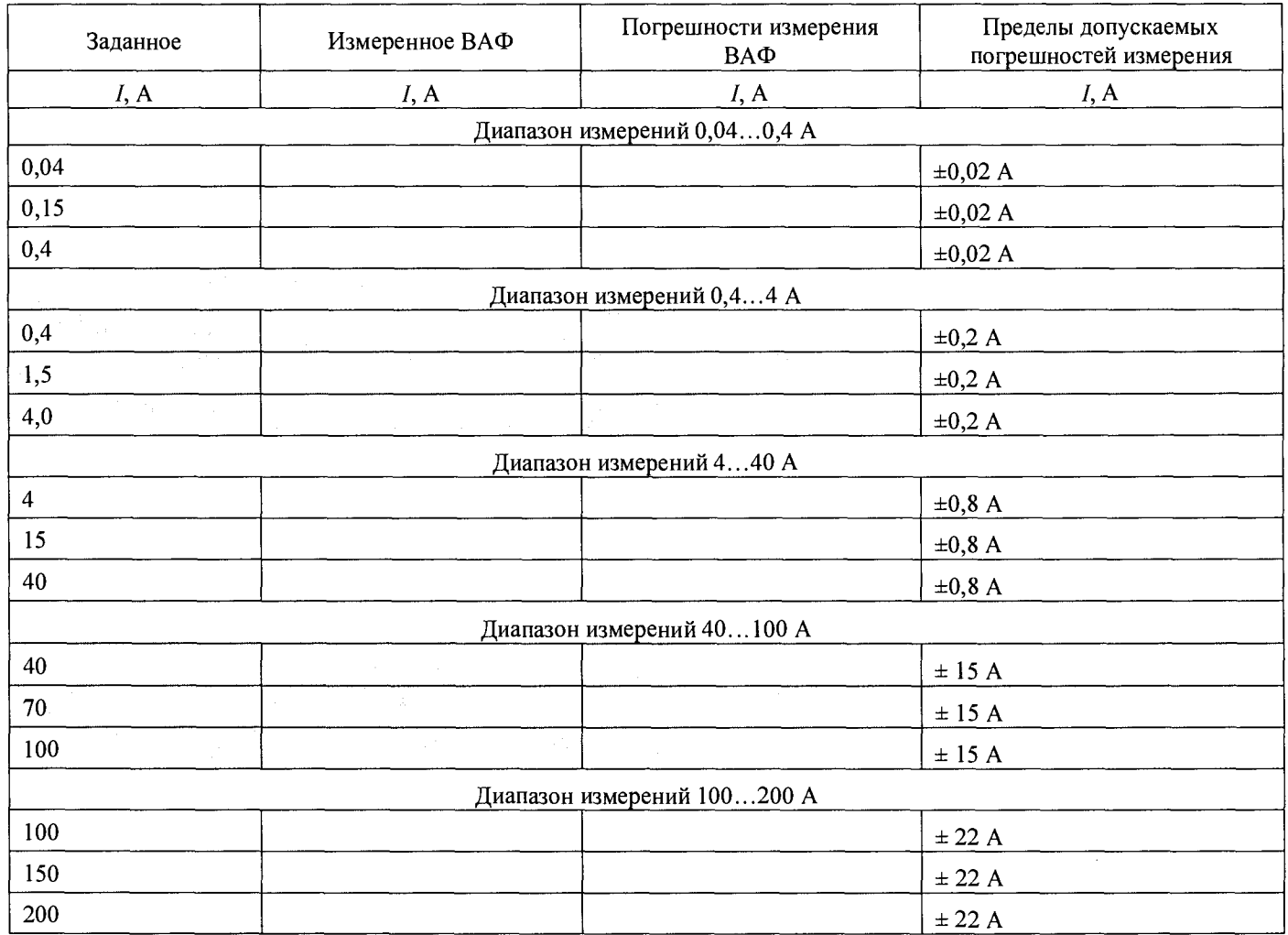

Вывод: ( ) соответствует требованиям.

# <span id="page-25-0"></span>Приложение Б. Подключение ВАФ к калибратору «Ресурс-К2М» с помощью делителей для получения требуемых напряжений и токов с заданной точностью

Задача: получение от калибратора «Ресурс-К2М» токов ниже 5 мА и напряжений ниже 45 В с требуемыми точностями.

На рисунке (1) показана структурная схема подключения калибратора переменного тока «Ресурс-К2М» к ВАФ.

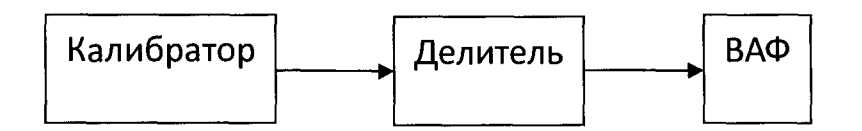

Рис 1. Структурная схема подключения калибратора к ВАФ

Принципиальная схема делителя напряжения с учетом входного сопротивления ВАФ представлена на рисунке (2).

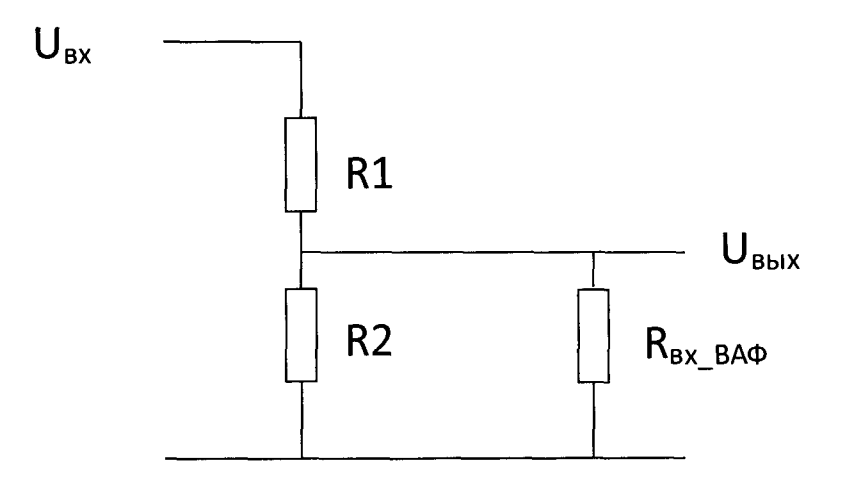

Рис 2. Принципиальная схема делителя напряжения

Делитель на рисунке (2) описывается известным выражением (без учета входного сопротивления ВАФ - R<sub>BX</sub> BAФ):

 $U_{BbIX} = U_{BX} * R_2 / (R_1 + R_2)$  $(1)$ 

Если  $R_2$  увеличится на  $DR_2^*R_2$ ,  $R_1$  уменьшится на  $DR_1^*R_1$  то относительная погрешность коэффициента передачи делителя DK (без учета  $R_{\text{ax BAD}}$ ) определяется по формуле (1) с учетом указанных условий:

$$
DK = (DR1 + DR2) / (R2/R1 * (1 + DR2) + 1 - DR1) (2)
$$

 $AnCom$   $VAP$ 4221-072-11438828-14MII

При условии  $DR_1 = DR_2 = DR$ :

$$
DK = 2*DR / (R_2/R_1 * (1+DR) + (1-DR))
$$
 (3)

Если  $R_2$  уменьшится на  $DR_2^*R_2$ ,  $R_1$  увеличится на  $DR_1^*R_1$  то относительная погрешность коэффициента передачи делителя DK (без учета R<sub>вх ВАФ</sub>) определяется:

#### $DK = (DR<sub>1</sub> + DR<sub>2</sub>) / (R<sub>2</sub>/R<sub>1</sub> * (1 - DR<sub>2</sub>) + 1 + DR<sub>1</sub>)$  $(4)$

Относительная погрешность напряжения на выходе делителя является суммой погрешности напряжения на входе и коэффициента передачи делителя.

Для того, чтобы учесть входное сопротивление прибора RBX ВАФ представим делитель напряжения на R<sub>1</sub>, R<sub>2</sub> в виде источника напряжения с выходным сопротивлением R<sub>вых дел</sub> равным двум параллельно включенным резисторам R<sub>1</sub>, R<sub>2</sub> (рисунок 3).

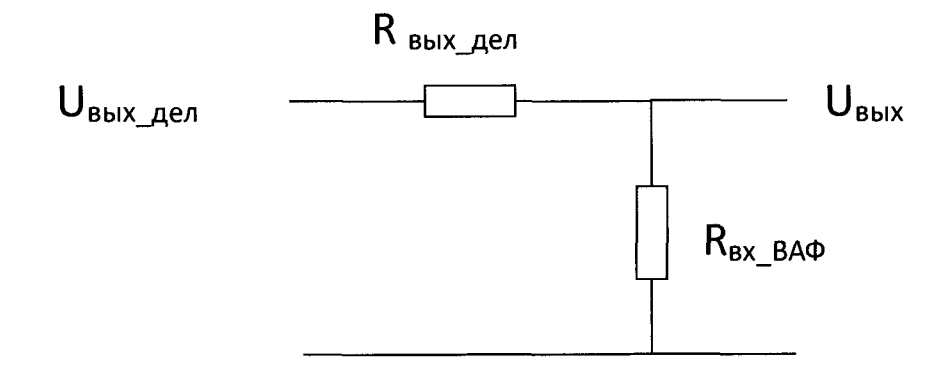

Рис 3. Учет входного сопротивления прибора  $R_{\text{ax BAO}}$ 

В этом случае делитель, состоящий из R<sub>вых дел</sub> и R<sub>вх ВАФ</sub> дает дополнительную погрешность DK<sub>1</sub> рассчитываемую по формуле:

#### $DK_1 = (DR_{\text{BLX}}_{\text{ReJ}} + DR_{\text{BX}}_{\text{BA}} \phi) / (R_{\text{BX}}_{\text{BA}} \phi / R_{\text{BLX}}_{\text{A}} \phi) * (1 + D R_{\text{BX}}_{\text{BA}} \phi) + 1 - DR_{\text{BLX}}_{\text{A}} \phi)$  $(5)$

где DR<sub>вых дел</sub> - относительная погрешность выходного сопротивления делителя (равная относительной погрешности сопротивлений делителя), DR<sub>BX ВАФ</sub> - относительная погрешность входного сопротивления ВАФ.

В таблице 10 приводятся данные расчета погрешности делителей, используемых для проверки ВАФ. Таблина 10

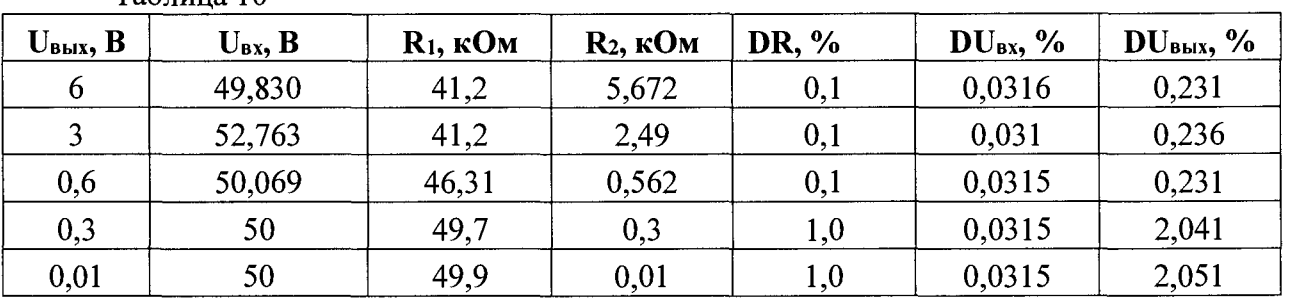

Емкость на выходе делителя не более 30 пФ. В худшем случае выходное сопротивление делителя равно параллельному включению 41,2 кОм и 5,672 кОм - 4,986 кОм. Постоянная

27

времени – 149 нС. При этом угол фазового сдвига на частоте 50 Гц –  $arctg(2*3,142*50*149E-9)$  = 0,00268 градусов.

На рисунке (4) приводится схема делителя тока.

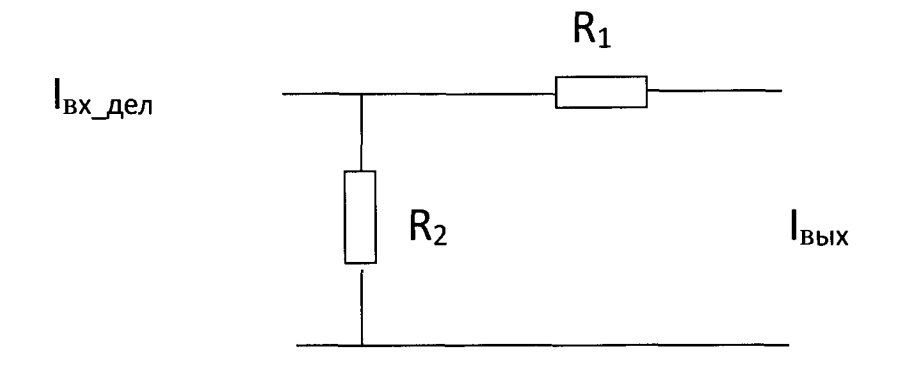

Рис. 4. Схема делителя тока

Этот делитель описывается выражением:

 $I_{\text{BbIX}} = I_{\text{BX}} * R_2 / (R_1 + R_2)$  (6)

Т.к. коэффициенты деления (1) и (6) совпадают, формулы (2), (3) и (4) могут применятся для (6).

В таблице 11 приводятся данные расчета погрешности делителя, используемого для проверки ВАФ при разных входных токах.

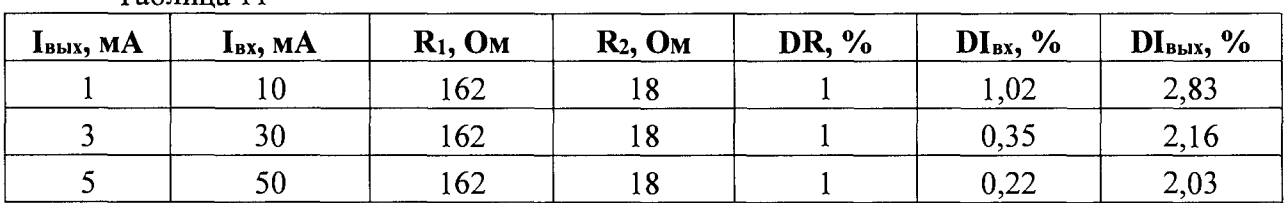

Таблина 11